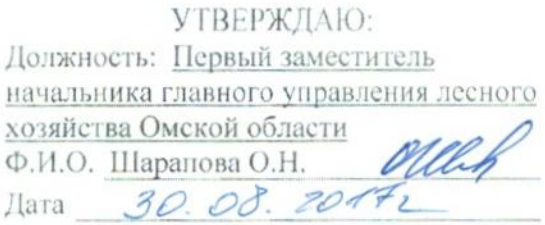

# $A$ <sub>KT</sub> лесопатологического обследования  $N_2 \neq 2$

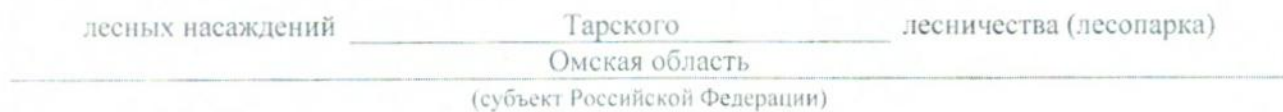

Способ лесопатологического обследования: 1. Визуальный

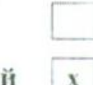

2. Инструментальный х

### Место проведения

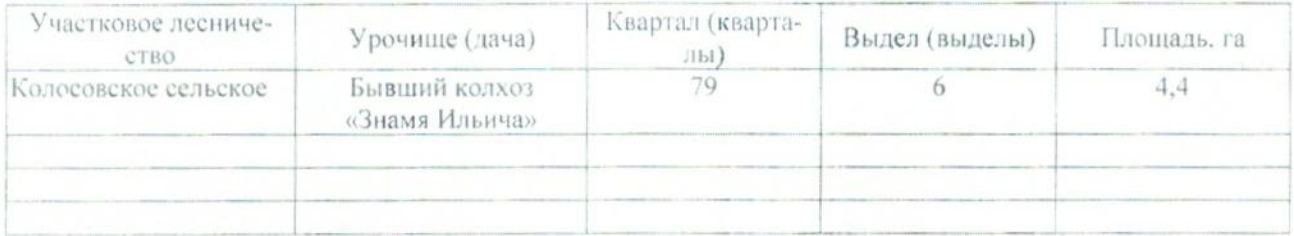

Лесопатологическое обследование проведено на общей площади 4,4 га.

### 2. Инструментальное обследование лесного участка.\*

2.1. Фактическая таксационная характеристика лесного насаждения соответствует (не соответтаксационному Причины несоответствия: описанию. подчеркнуть) (нужное  $crayer)$ Давность материалов лесоустройства 1981 года

Ведомость лесных участков с выявленными несоответствиями таксационным описаниям приведена в приложении 1 к Акту.

 $\mathbf X$ 

## 2.2. Состояние насаждений: с нарушенной устойчивостью

с утраченной устойчивостью

причины повреждения:

812 - Переувлажнение почвы под воздействием почвенно-климатических факторов

Заселено (отработано) стволовыми вредителями:

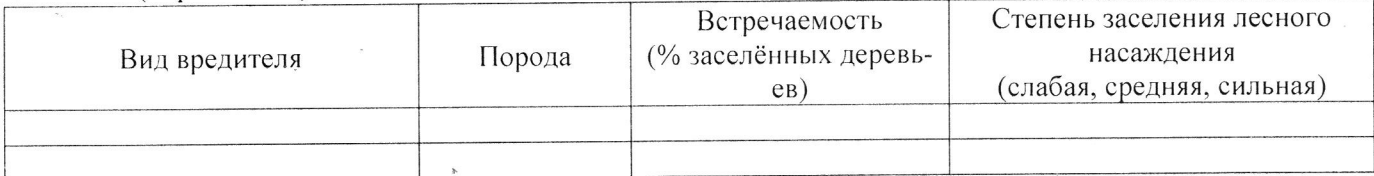

Повреждено огнём:

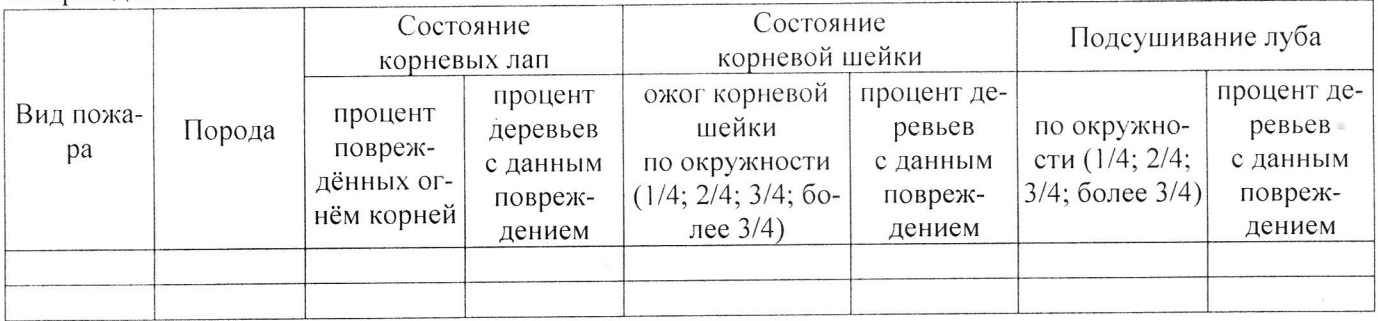

### Поражено болезнями:

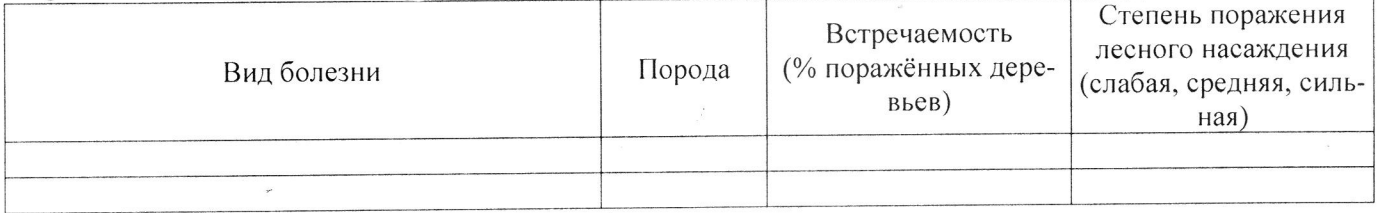

2.3. Выборке подлежит 100 % деревьев,

В том числе:

Ослабленных

Сильно ослабленных

Усыхающих

Свежего сухостоя

Свежего ветровала

Свежего бурелома

Старого ветровала

Старого бурелома

Старого сухостоя

Аварийных

% (причины назначения) 9 % (причины назначения) 19 % (причины назначения) 62 % (причины назначения) % (причины назначения) % (причины назначения) % (причины назначения) % (причины назначения)  $10\%$  (причины назначения) % (причины назначения)

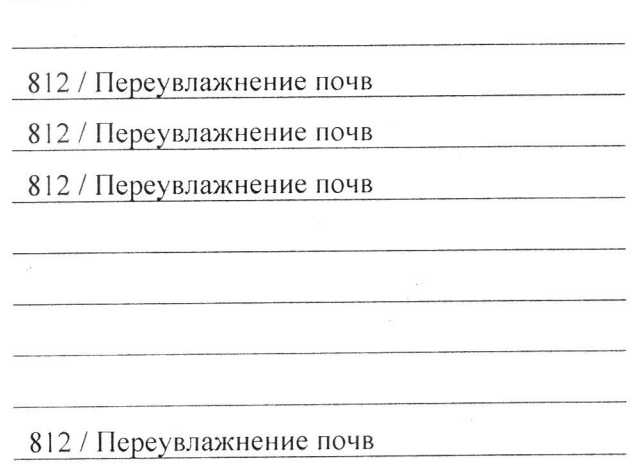

2.4. Полнота лесного насаждения после уборки деревьев, подлежащих рубке, составит Критическая полнота для данной категории лесных насаждений составляет 0,3

### ЗАКЛЮЧЕНИЕ

С целью предотвращения негативных процессов или снижения ущерба от их воздействия назначено:

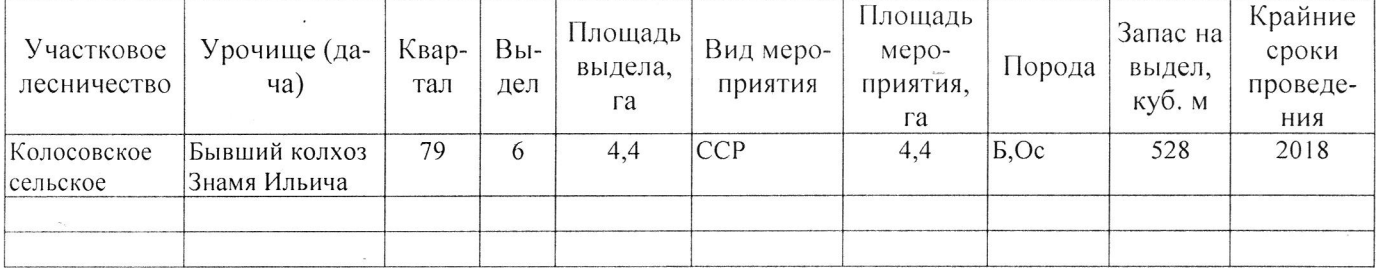

Ведомость перечета деревьев, назначенных в рубку, и абрис лесного участка прилагаются (приложение 2 и 3 к Акту).

Меры по обеспечению возобновления: Естественное возобновление

Мероприятия, необходимые для предупреждения повреждения или поражения смежных насаждений: Наблюдение за лесопатологическим состоянием смежных насаждений

Сведения для расчёта степени повреждения:

год образования старого сухостоя 2016 ;

812 - Переувлажнение почвы под воздействием почосновная причина повреждения древесины венно-климатических факторов

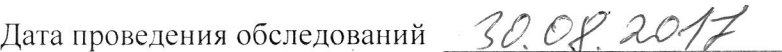

Исполнитель работ по проведению лесопатологического обследования:

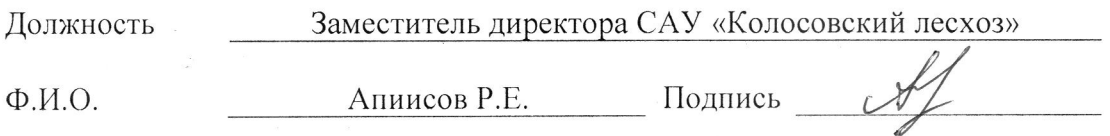

\* Раздел включается в акт в случае проведения лесопатологического обследования инструментальным способом.

 $0.0^{\circ}$